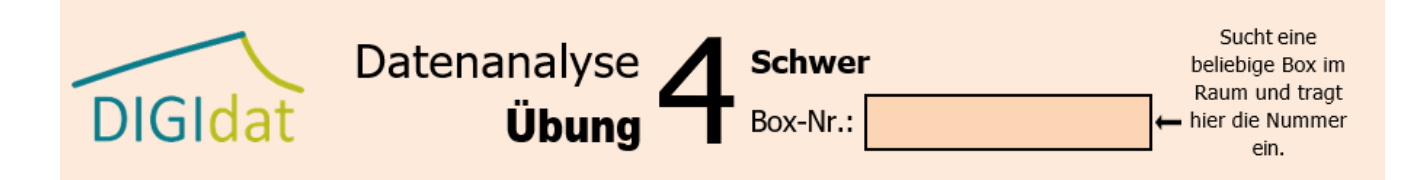

## **Entwerft ein Schaubild zu den Messwerten!**

Nutzt folgende Messwerte (Tabelle), erstellt ein dazu passendes Koordinatensystem und beschriftet die Achsen. Zeichnet dann die Werte in das Koordinatensystem ein.

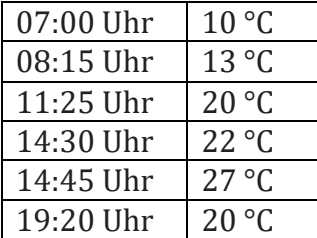

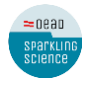

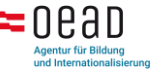

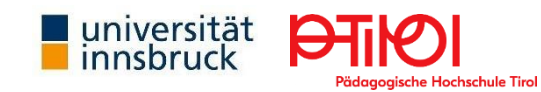